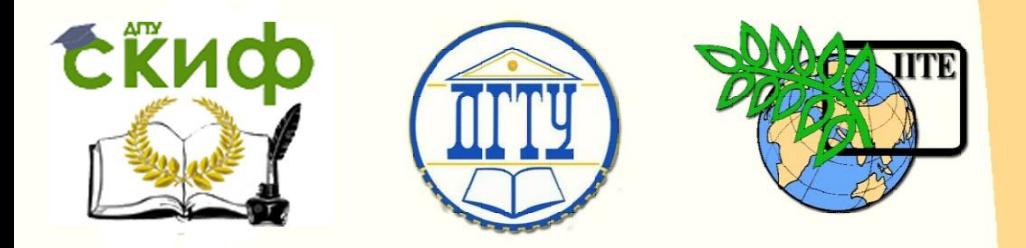

ДОНСКОЙ ГОСУДАРСТВЕННЫЙ ТЕХНИЧЕСКИЙ УНИВЕРСИТЕТ

УПРАВЛЕНИЕ ДИСТАНЦИОННОГО ОБУЧЕНИЯ И ПОВЫШЕНИЯ КВАЛИФИКАЦИИ

Кафедра «Робототехника и мехатроника»

# **Учебно-методическое пособие**

к самостоятельной работе по дисциплине

# **«САПР и производства»**

Автор

Мироненко Р.С.

Ростов-на-Дону, 2015

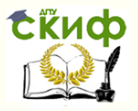

# **Аннотация**

Пособие предназначено для студентов очной формы обучения направления 221000, 15.03.06 «Мехатроника и робототехника».

2

# **Автор**

к.т.н., доцент кафедры «РиМ» Мироненко Р.С.

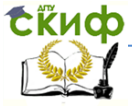

При выполнении практических работ магистранты осваивают методики решения задач проектирования с помощью:

- метода морфологических таблиц,

- математических методов отыскания оптимальных проектных решений,

- метода сканирования пространства параметров,

- многокритериальной оптимизации на основе множе-

ства критериев, заданных таблично.

Также отдельной темой выступает ознакомление магистрантов с примером разработки классификатора «Типовые (покупные) комплектующие **V3ЛЫ** мехатронных машин»  $\overline{10}$ фасетноиерархическому принципу классификации.

Основной задачей практических работ является выполнение проектирования мехатронного модуля с поступательным перемещением выходного звена (или любого модуля робота, включающего в себя не менее 30 элементов) в среде машиностроительных САПР на выбор: SolidWorks, Solid Edge, КОМПАС.

Учебно-методическое и программно-информационное обеспечение при подготовке к практическим занятиям  $N^{\circ}N^{\circ}$  1 - 5: 1.1, 1.2,  $4.1.$ 

Учебно-методическое и программно-информационное обеспечение при подготовке к практическому занятию №6: 1.2, 2.1, 2.2,  $4.1 - 4.3$ .

В рамках выполнения практического занятия №6 в качестве исходного информации для проектирования могут использоваться материалы курсового проектирования таких дисциплин, как, например, «Конструирование мехатронных модулей», «Детали

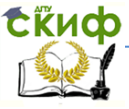

мехатронных модулей, роботов и их конструирование».

Темы практических работ приведены ниже.

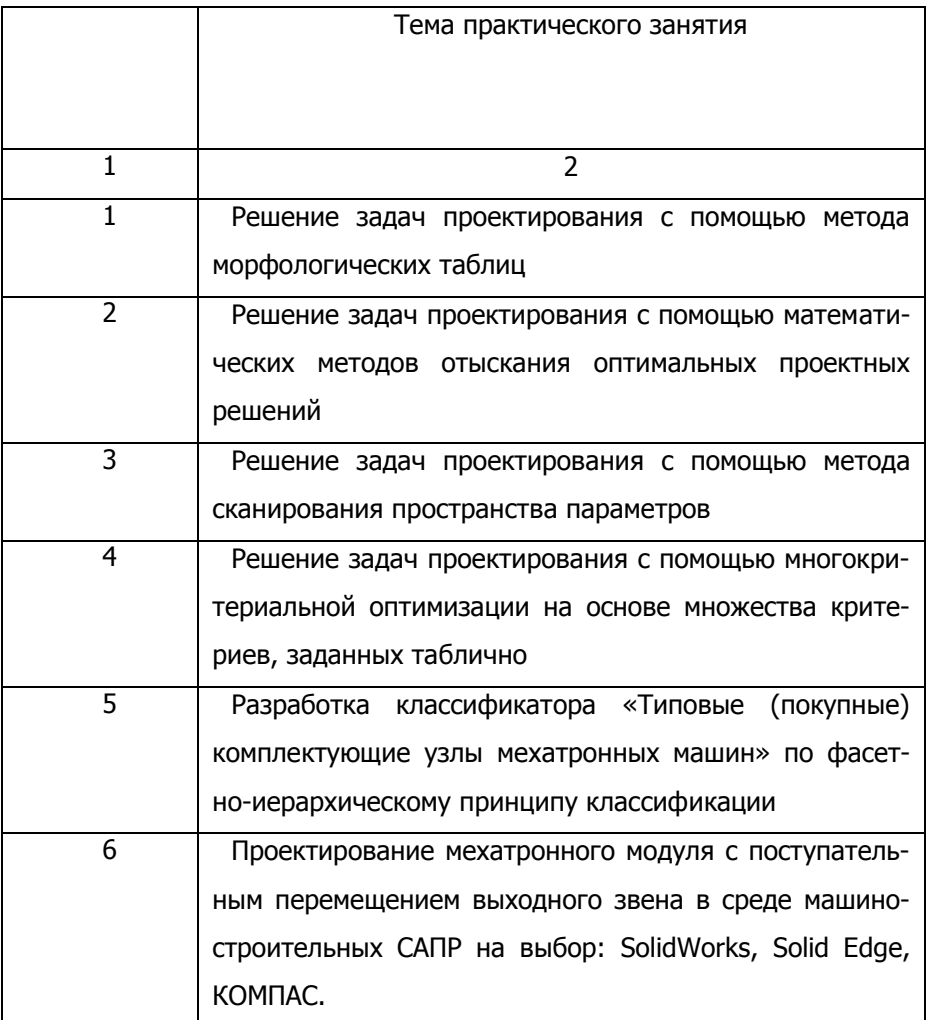

При усвоении текущего учебного материала предполага-

Управление дистанционного обучения и повышения квалификации

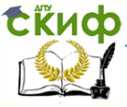

#### Робототехника и мехатроника

ется самостоятельная работа студента с литературой и конспектами лекций.

Учебно-методическое и программно-информационное обеспечение:

1.1, 1.2, 2.1.

При подготовке к итоговому контролю рекомендуется учебнометодическое и программно-информационное обеспечение:

1.1, 1.2, 2.1, конспекты лекций.

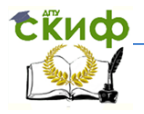

#### **Учебно-методическое и программно-информационное обеспечение**

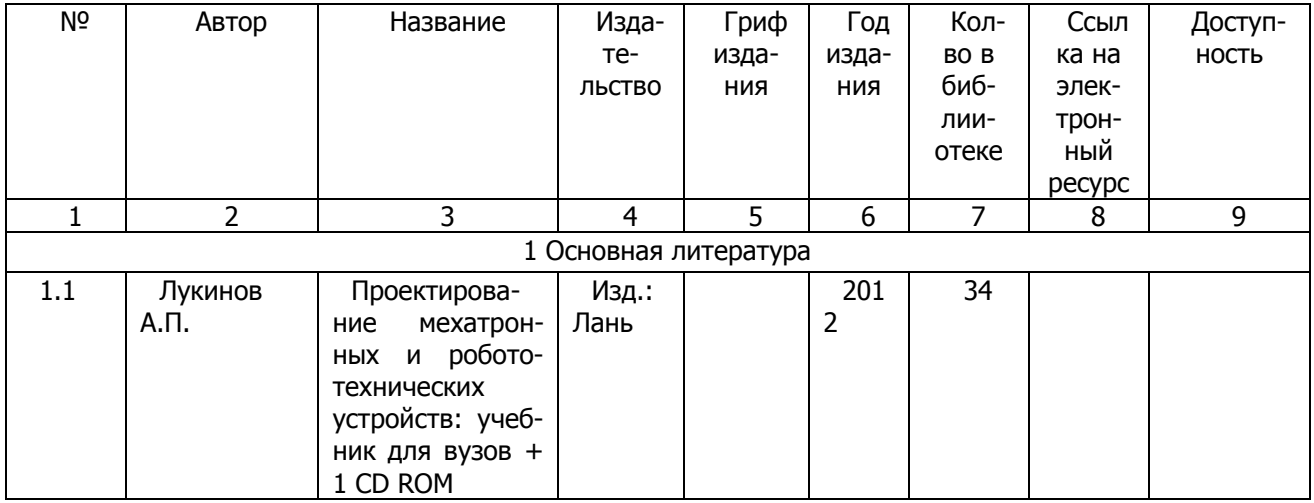

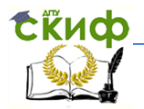

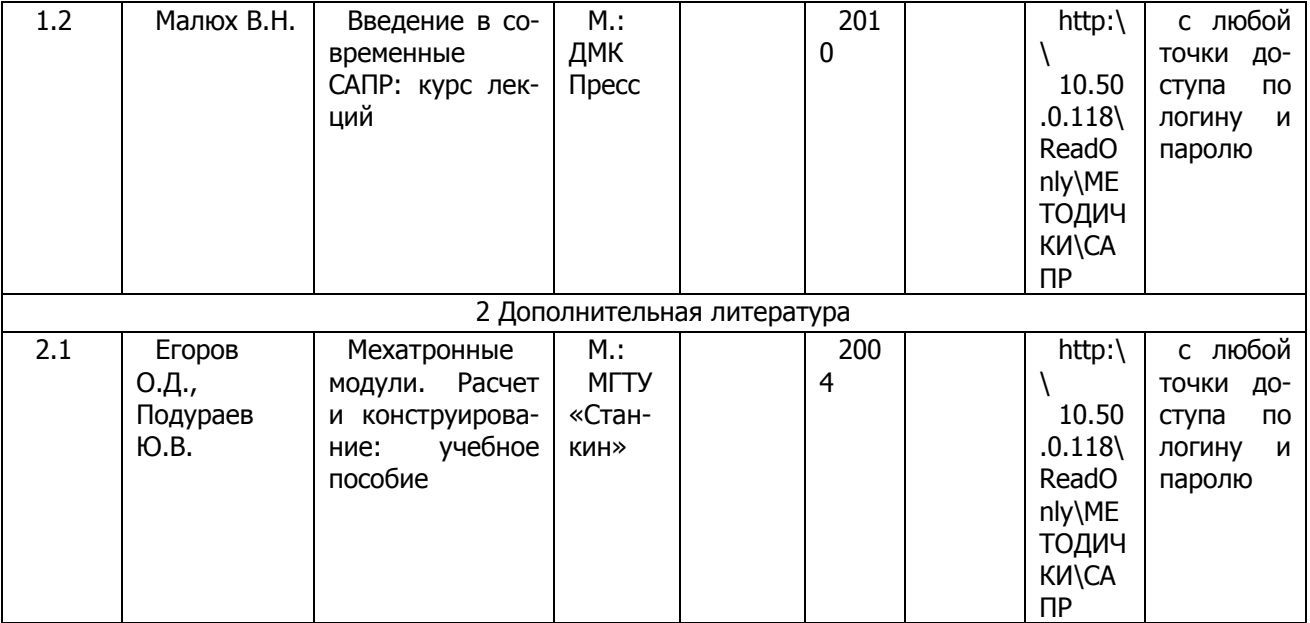

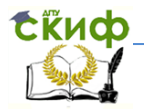

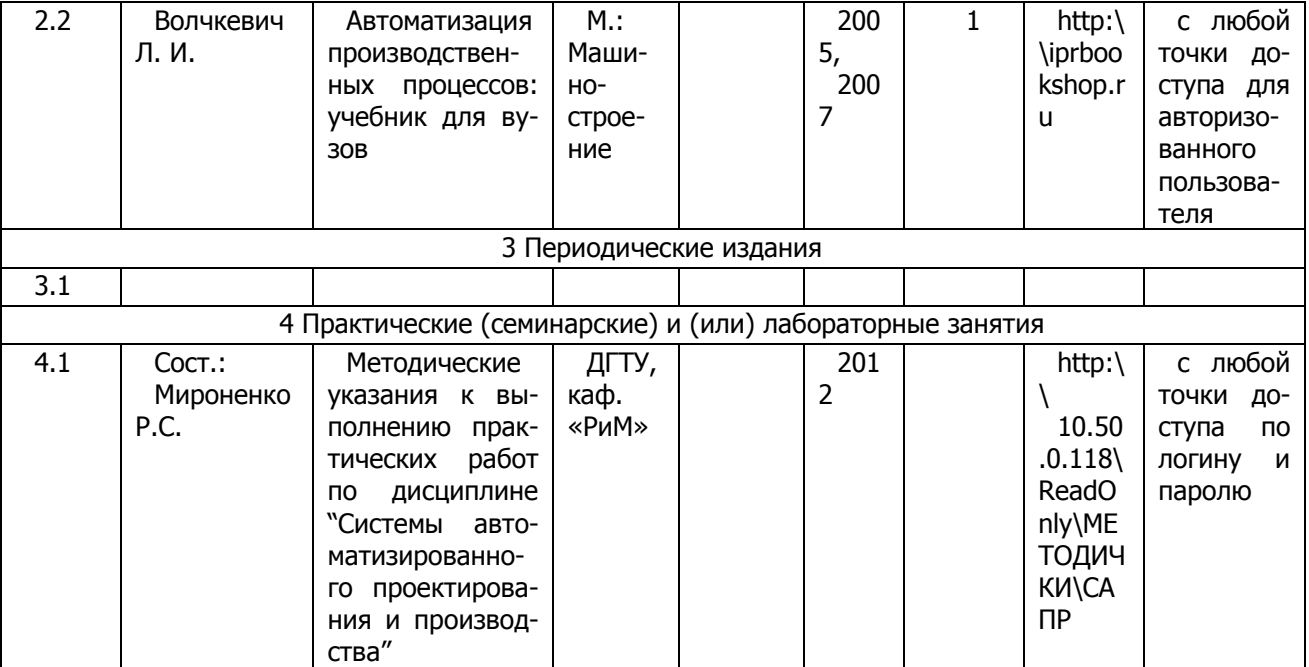

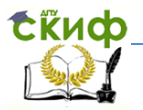

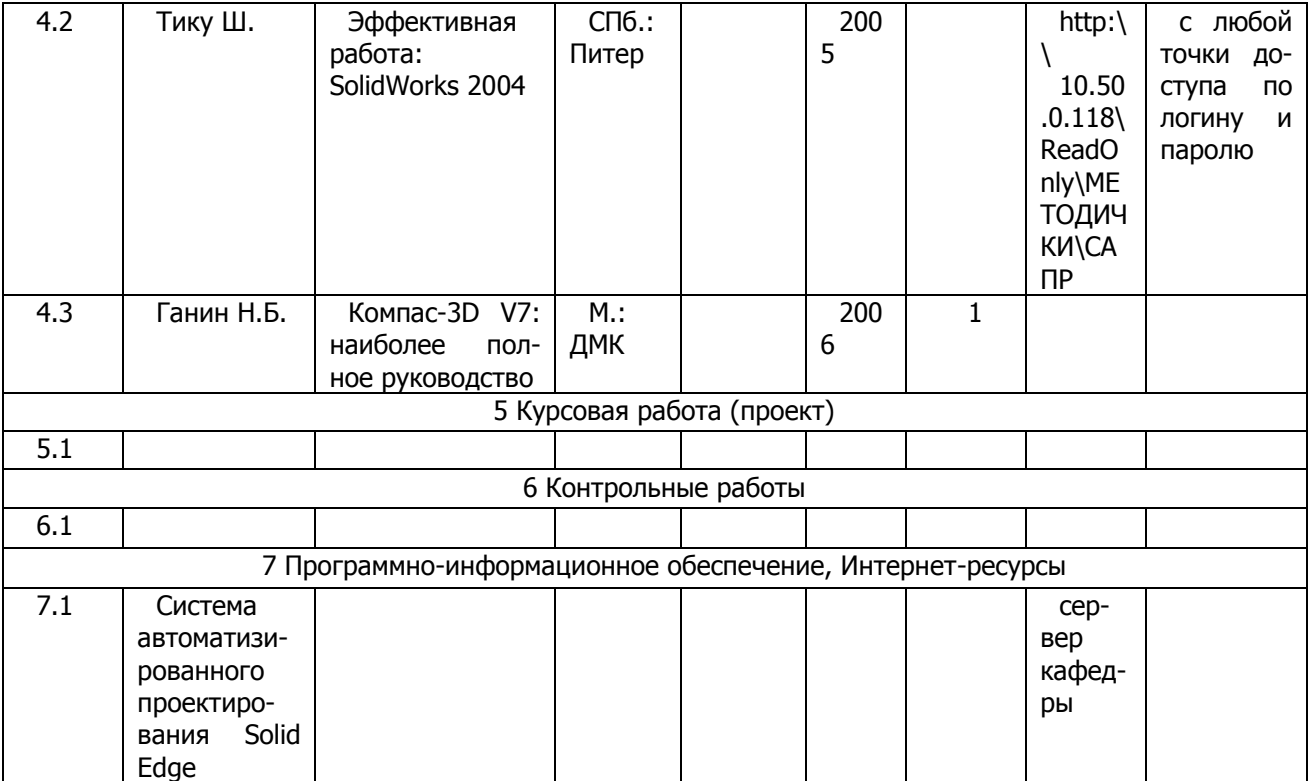

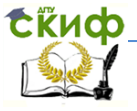

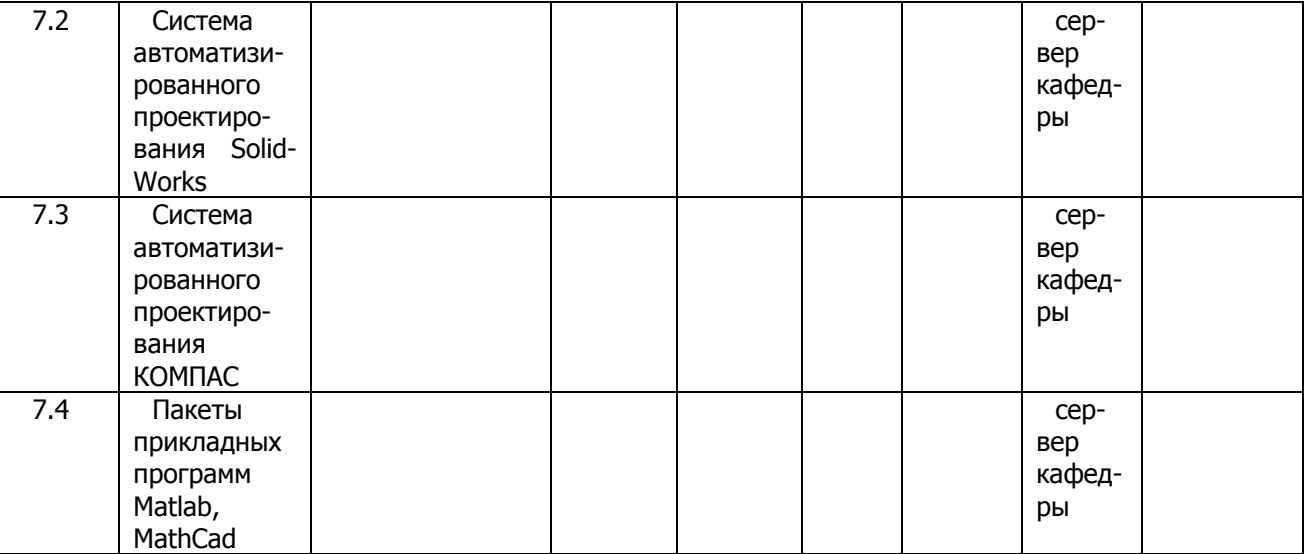

8 Программно–информационные обучающие материалы

8.1 Электронный вариант основных учебных пособий по данной дисциплине.

8.2 Электронный вариант конспекта лекций.

8.3 Электронный вариант методических указаний к выполнению практических работ.